# MODEL EXAMINATION

## **INFORMATICS PRACTICES (065)**

## **Class XII**

## **Max Marks: 70 Marks Time: 3 Hrs**

## **General Instructions:**

- 1. This question paper contains two parts A and B. Each part is compulsory.
- 2. Both Part A and Part B have choices.
- 3. Part-A has 2 sections:
	- a. Section I is short answer questions, to be answered in one word or one line.
	- b. Section II has two case studies questions. Each case study has 4 case-based sub-parts.
	- An examinee is to attempt any 4 out of the 5 sub parts.
- 4. Part B is Descriptive Paper.
- 5. Part- B has three sections
	- a. Section-I is short answer questions of 2 marks each in which two questions have internal options.
	- b. Section-II is long answer questions of 3 marks each in which two questions have internal options.
	- c. Section-III is very long answer questions of 5 mark each in which one question has internal option.

## **PART A**

## **Section – I : Attempt any 15 questions from questions 1 to 21**

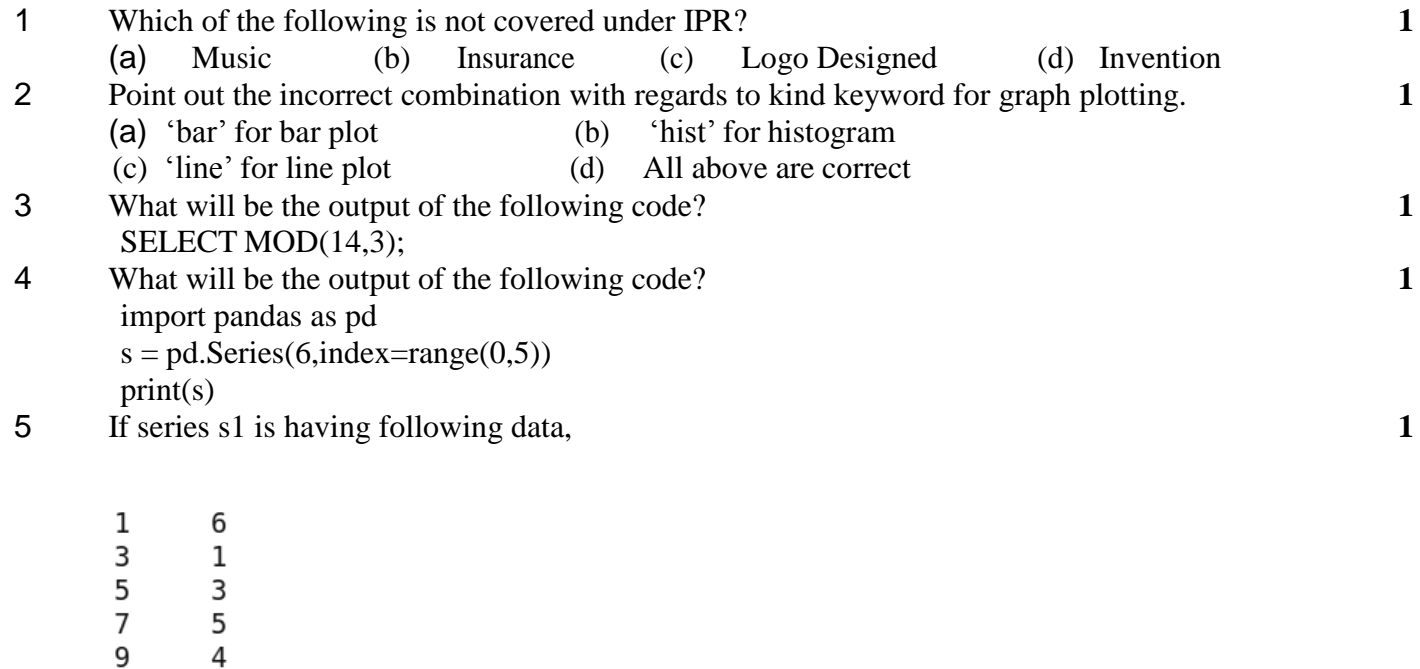

8 11

- 13  $\overline{7}$
- 15  $\overline{4}$
- 17 6 19  $\overline{7}$

dtype: int64

SELECT COUNT(Salary) FROM Instructor;

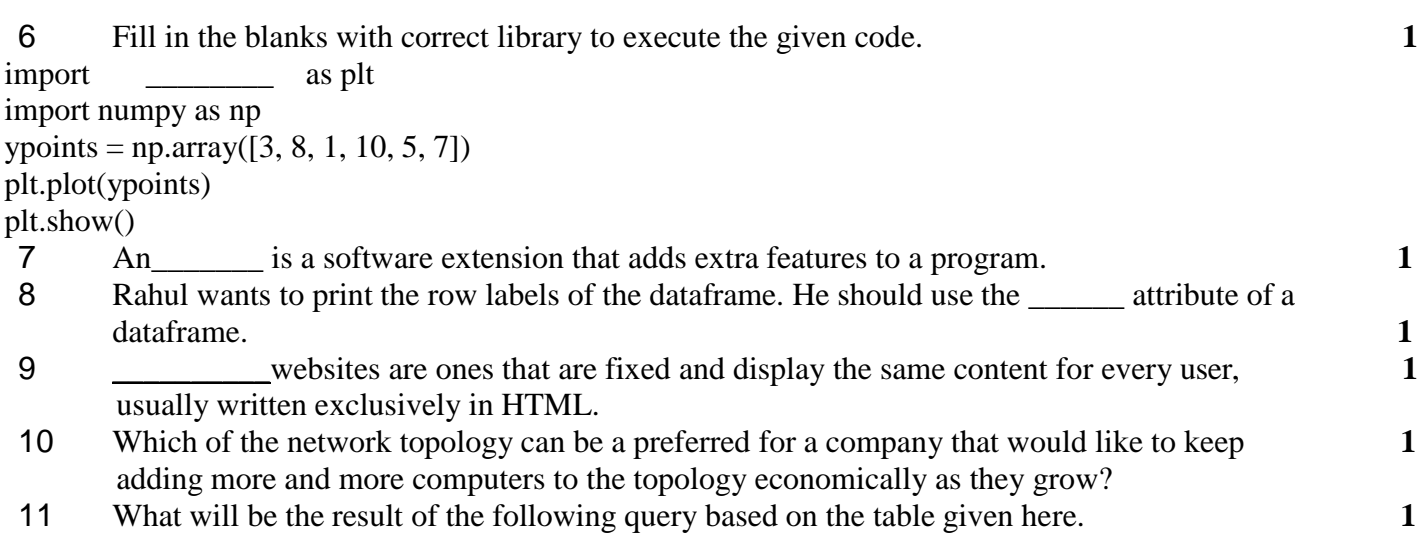

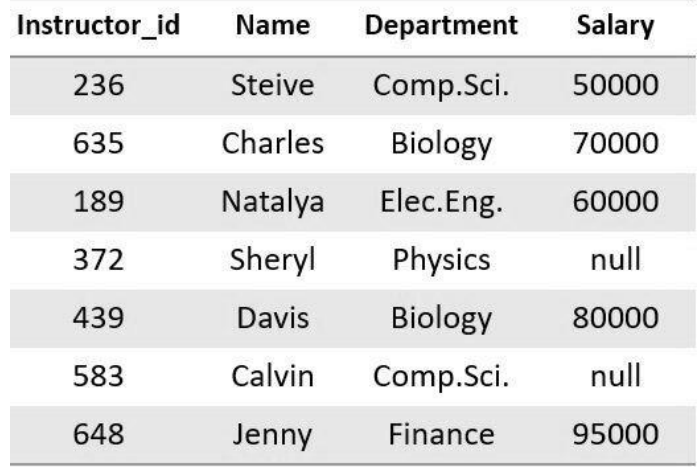

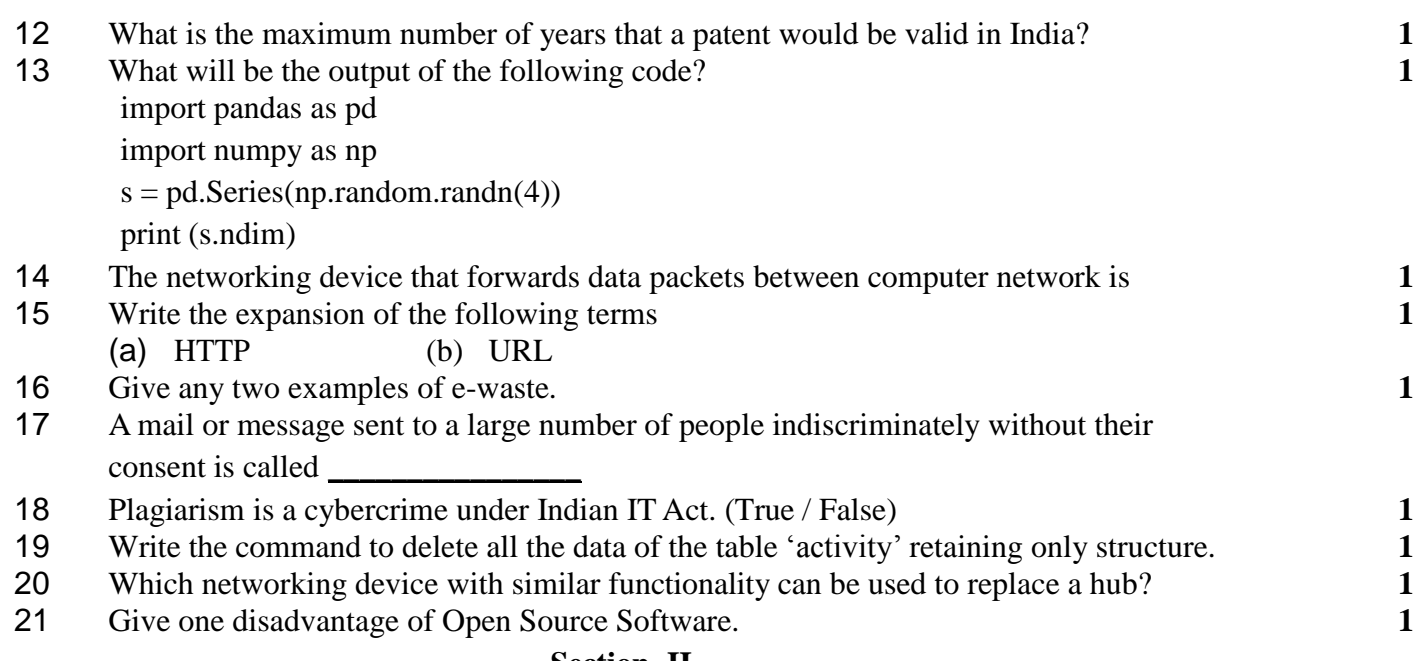

## **Section -II**

## **Both the case study based questions (22 & 23) are compulsory. Attempt any four sub parts from each question. Each sub question carries 1 mark.**

22 Consider the following Dataframe named happy\_df created using following command

happy\_df=pd.read\_csv("Dataset3.csv")

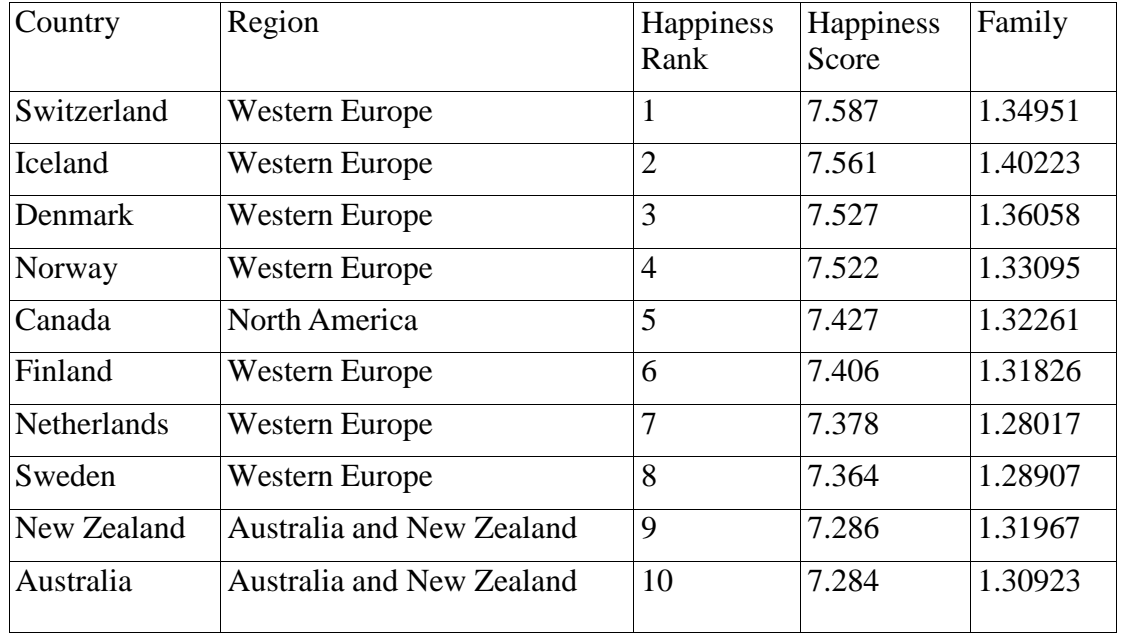

(i) Complete the following command to display first five rows of the above Dataframe. **1** print(happy\_df.iloc[:]

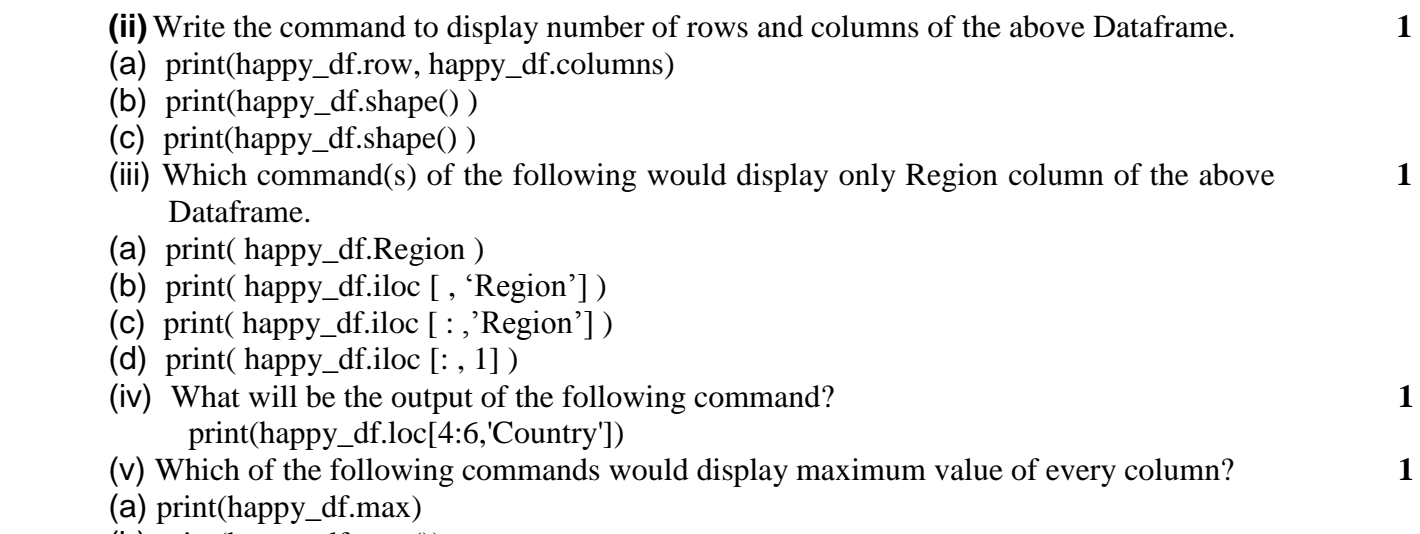

- (b) print(happy\_df.max())
- (c) print(happy\_df.max(axis=1))
- (d) print(happy\_df.max, axis=1)
- 23 Consider a table showing air quality of a city taken over period of time. The name of the table is cityair.

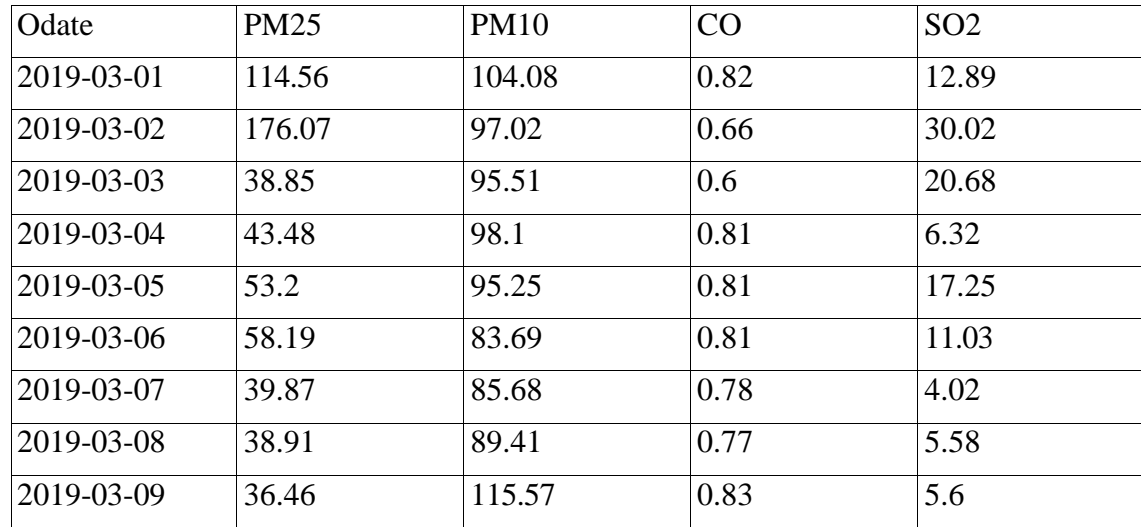

- (i) Which of the following command will give the latest date for which data is available in **1** the above table?
- (a) SELECT MAX(ODate) FROM cityair;
- (b) SELECT MIN(ODate) FROM cityair;
- (c) SELECT COUNT(ODate) FROM cityair;

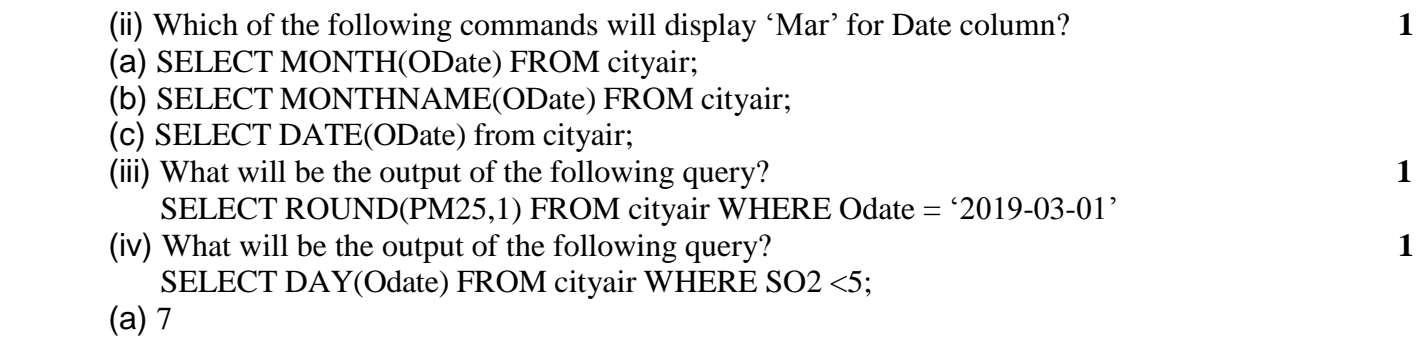

- (b) 3
- (c) Empty Table
- (v) Write a command to delete the data of  $1<sup>st</sup>$  Mar 2019 in the table.  $1<sup>st</sup>$

#### **Part – B**

### **Section – I**

- 24 Write a program to create a Series having 10 random numbers in the range of 10 and 20. **2** 25 What is importance of primary key in a table? How many primary keys can be there for a **2** table?
- 

#### OR

- Explain working of TRIM( ) function with proper examples.
- 26 Consider the following 'Student' table. **2**

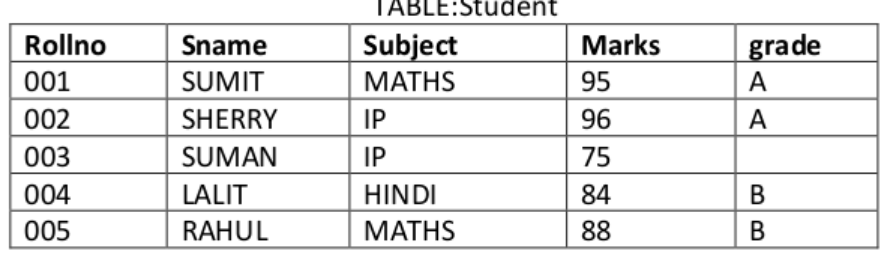

- (i) What will be the most suitable datatype for the grade column and why?
- (ii) Write a command to insert Suman's record with the data as shown in the table.
- 27 Consider the following Series 's' **2**
	- 0 4.0
	- 1 5.0
	- 2 7.0
	- 3 NaN
	- 4 1.0
	- 5 10.0

dtype: float64

(i) Write a Python code to add 1 to all the elements.

(ii) Rewrite the above code to add 1 to all the elements assuming NaN to be value 0.

28 Explain the working of ORDER BY clause of SELECT query with proper example. **2**

29 Consider a string "AS YOU know MORE" **2**

Write the queries for the following tasks.

- (i) Write a command to display "know".
- (ii) Write a command to display number of characters in the string.

OR

 Consider a string "You Grow more" stored in a column str. What wil be the output of the following queries?

(i) SELECT UPPER(str);

(ii) SELECT substr(str,-9,4);

30 Given here is a Dataframe of Sales data of four months stored with name sales\_df. **2**

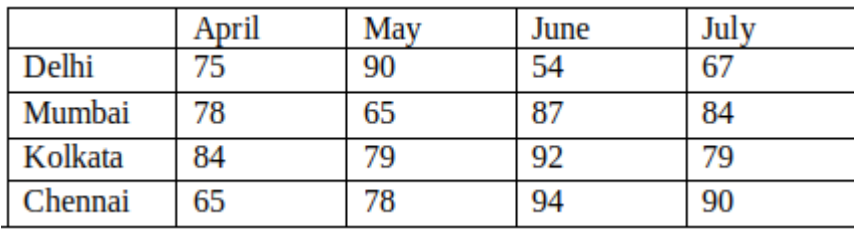

- (i) Write a Python code to find total sales of July month.
- (ii) Write a Python code to add the sales of August month with [70,94,80,93] data.
- 31 Give any two advantages of star topology. 2
- 32 Write any four net netiquettes you should follow while working with Internet. 2
- 33 What is cyber bullying? What are the two actions you would take if you feel that you are 2 a victim of cyber bullying?
- 34 Predict the output of the following code. 3 data =  $\{ 'one':'a', 'two':'b', 'three':'c' \}$  s=pd.Series(data) print(s) print(s.size)
- 35 What is Phishing? Write any two precautions that you would take to avoid being victim of phishing. 3
- 36 Consider a Dataframe 'emp\_df' 3

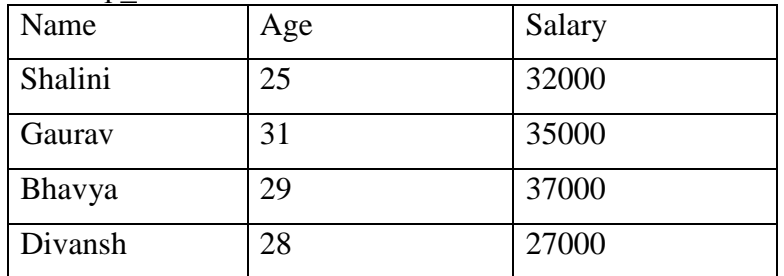

Write a Python code to display a line graph with names on x-axis and age on y-axis. Give appropriate names for axis and title for the graph.

OR

Write a Python code to display a bar graph with names on x-axis and salary on y-axis. Give appropriate names for axis and title for the graph.

37 Consider a MySQL table 'product' **3**

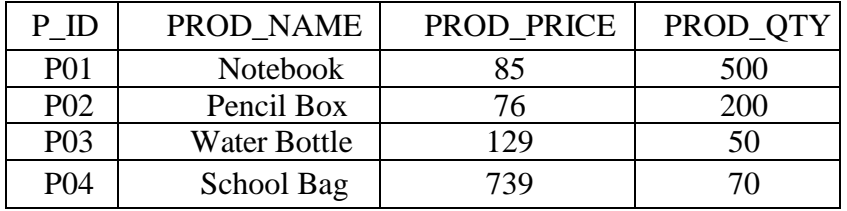

(i) Display maximum PROD\_QTY.

(ii) Display the value of each product where the value of each product is calculated as

PROD\_PRICE \* PROD\_QTY

(iii) Display average PROD\_PRICE.

## **Section -III**

38 Consider the following Dataframe named housing\_df. **5**

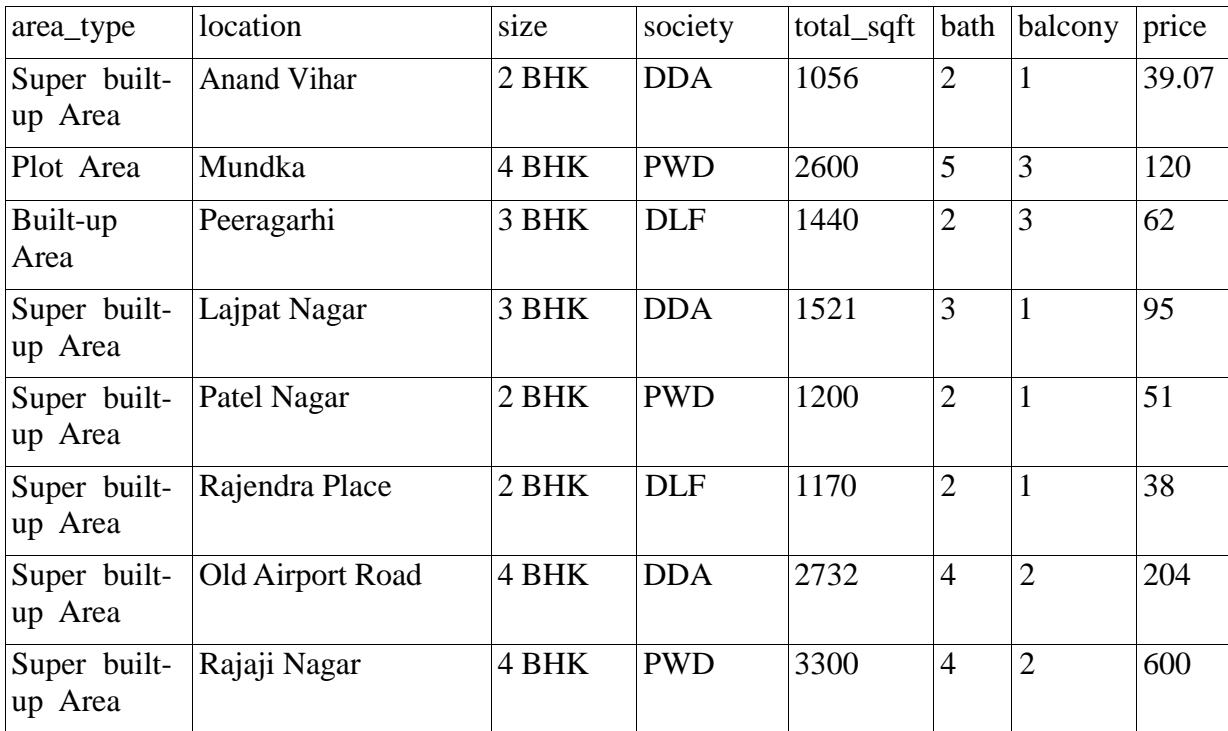

Write a Python program to

(i) Create the above Dataframe from a csv file named housing.csv and display it. Import

necessary libraries.

(ii) Display the houses having 2 bathrooms.

(iii) Display the price of house in lakhs. Assume the numbers in price column represent price in lakhs.

(iv) Display first 3 rows of the Dataframe

#### 39 Consider the below mentioned table of 'CLOTH' **5**

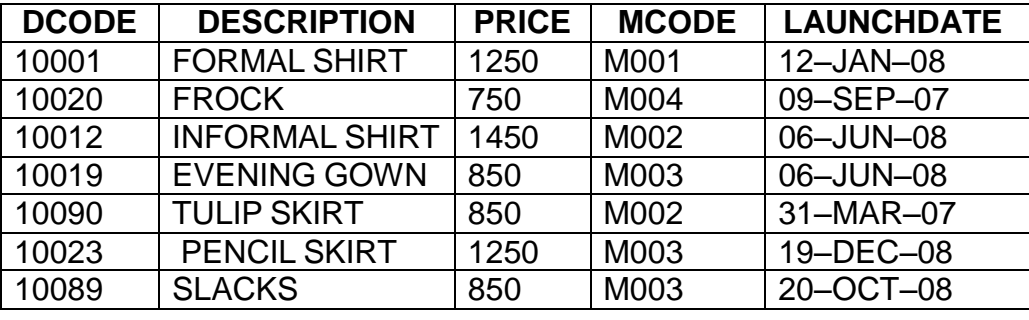

Write the commands for the following:

- (i) Display first three letters of description e.g. 'FRO' for 'FROCK'
- (ii) Display the description after removing leading spaces if any.
- (iii) Display number of characters taken by each description.
- (iv) Display the number of MCODE in the table.
- (v) Display the day of the LAUNCHDATE. Eg. 'Monday', 'Tuesday' etc

#### OR

- (i) Display total price of products launched in year 2008.
- (ii) Display minimum price of product for each material code(MCODE).
- (iii) Display the most recent LAUNCHDATE.
- (iv) Display the description in lower case alphabets.
- (v) Display remainder of price divided by 10.
- 40 Software Development Company has set up its new center at Raipur for its office and **5** web based activities. It has 4 blocks of buildings named Block A, Block B, Block C, Block D.

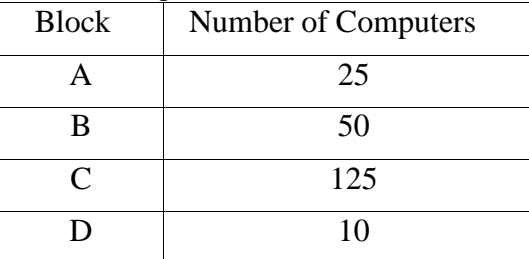

#### Shortest distances between various Blocks in meters:

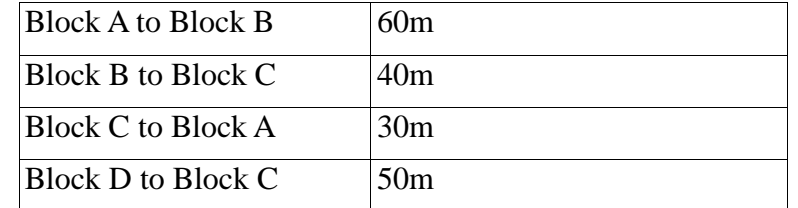

(i) Suggest most suitable place to house server of this company with proper reason.

(ii) Suggest the layout of connection between the blocks and identify the topology of the layout.

(iii) Suggest the placement of the Modem in the network with justification.

The company wants to design a website for its customers that can be changing the contents as per the responses of customers. What type of website static or dynamic can they design for this purpose?

(iv) What type of network would be formed if the Raipur office is connected to their New Delhi office?